CENTRUM SYSTEMÓW INFORMACYJNYCH OCHRONY ZDROWIA ul. Stanisława Dubois 5A . 00-184 Warszawa, Polska<br>tel: +48 22 597-09-27 . fax: +48 22 597-09-47

biuro@csioz.gov.pl • www.csioz.gov.pl<br>Skrytka ESP: /csiozgovpl/skrytka

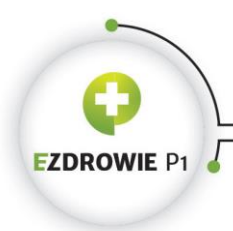

## **Statusy realizacji recept**

"ELEKTRONICZNA PLATFORMA GROMADZENIA, ANALIZY I UDOSTĘPNIANIA ZASOBÓW CYFROWYCH O ZDARZENIACH MEDYCZNYCH" (P1) - FAZA

**ENTRUM SYSTEMÓW INFORMACYJNYCH OCHRONY ZDROWIA** ul. Stanisława Dubois 5A • 00-184 Warszawa, Polska tel: +48 22 597-09-27 • fax: +48 22 597-09-47 biuro@csioz.gov.pl • www.csioz.gov.pl

Kiedy "Częściowa realizacja", kiedy "recepta zakończona", a kiedy "Zatwierdź i zakończ wszystkie"

## Częściowa realizacja **Recepta zakończona** Recepta zakończona Zatwierdź i zakończ wszystkie

"Częściowa realizacja" dotyczy **jednej pobranej recepty z pakietu**, nie dotyczy całego pakietu, w którym dana recepta była zawarta. Tego statusu używamy **wyłącznie**, gdy **wydano pacjentowi mniej opakowań leku niż zostało przepisanych np. 1 z 2.** Można później dokończyć realizację tej recepty, ale **wyłącznie w tej aptece, w które została rozpoczęta "częściowa realizacja**"

"Recepta zakończona" dotyczy **jednej pobranej recepty z pakietu**, nie dotyczy całego pakietu, w którym dana recepta była zawarta. Tego statusu używamy **wyłącznie**, gdy **wydano pacjentowi odpowiednią ilość przepisanego leku lub jego zamiennika (recepta nie będzie już realizowana)**

2

"Zatwierdź i zakończ wszystkie" dotyczy **wszystkich wybranych do realizacji recept z pakietu lub kilku pakietów**, ta operacja **nie dotyczy pozostałych recept w pakiecie lub pakietach, których nie rozpoczęła się realizacja**. Ten status jest przeznaczony do użytku, gdy farmaceuta ma pewność, że **wszystkie** pobrane recepty do realizacji zostały **zrealizowane poprawnie oraz wydano odpowiednią ilość leków (recepty nie będą już realizowane)**

Fundusze<br>Europejskie

 $\bullet$ 

**EZDROWIE P1** 

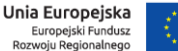

## **ENTRUM SYSTEMÓW INFORMACYJNYCH OCHRONY ZDROWIA**

ul. Stanisława Dubois 5A • 00-184 Warszawa, Polska tel: +48 22 597-09-27 • fax: +48 22 597-09-47 biuro@csioz.gov.pl • www.csioz.gov.pl

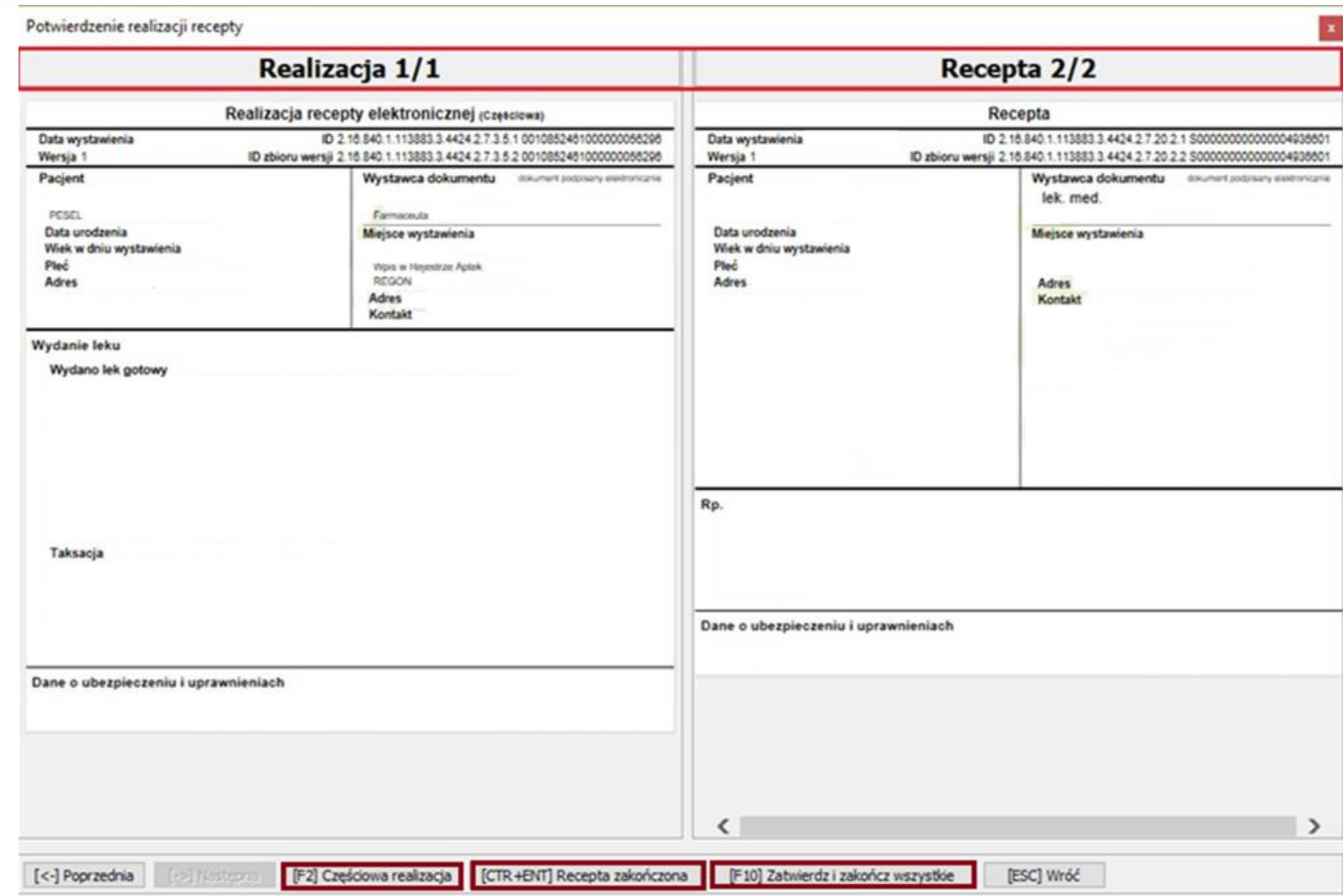

۰

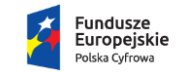

 $\bullet$ 

O

**EZDROWIE** P1

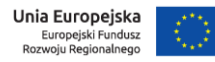

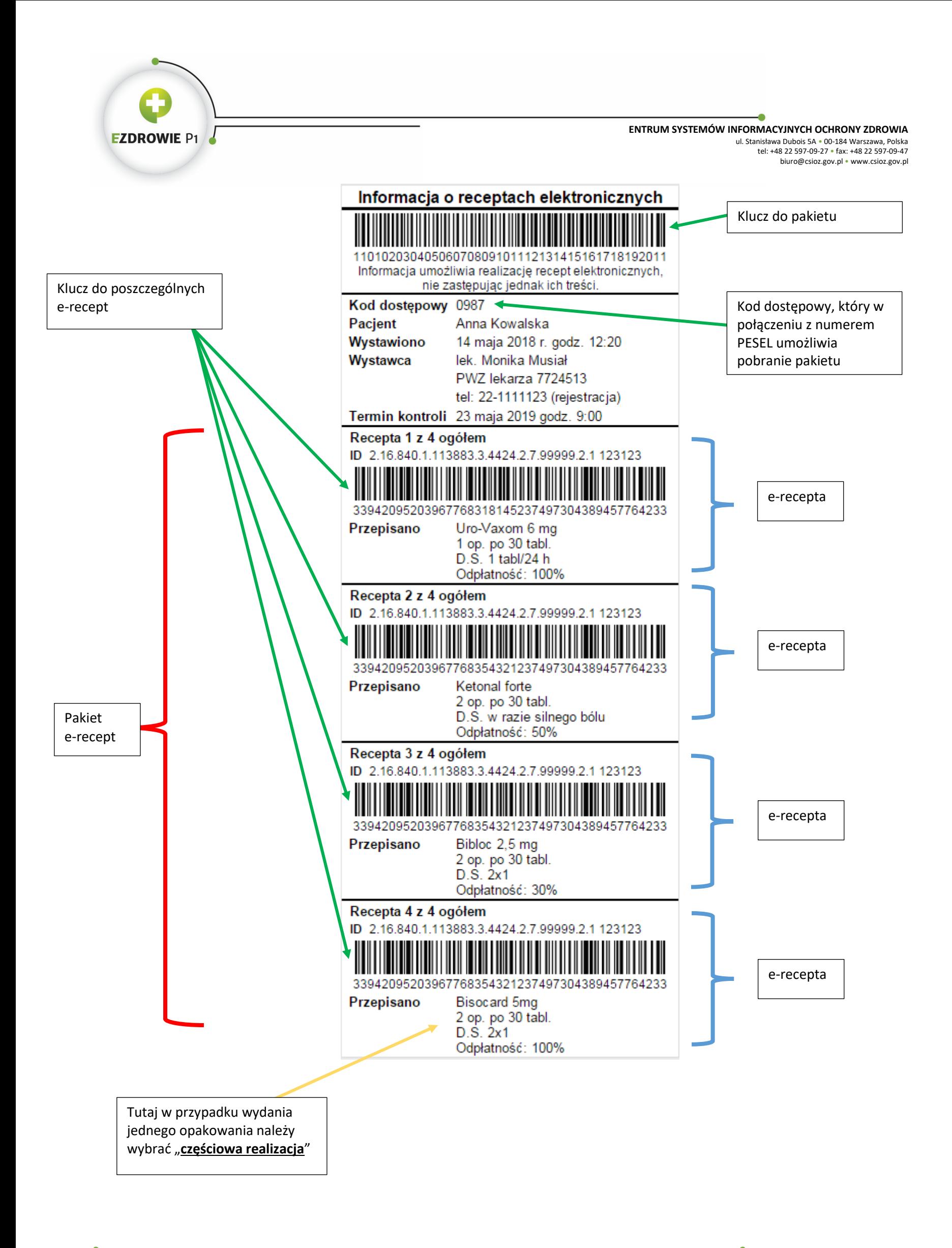

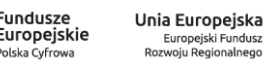

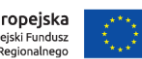